GALINDO\_IMMUNE\_RESPONSE\_TO\_ENTEROTOXIN

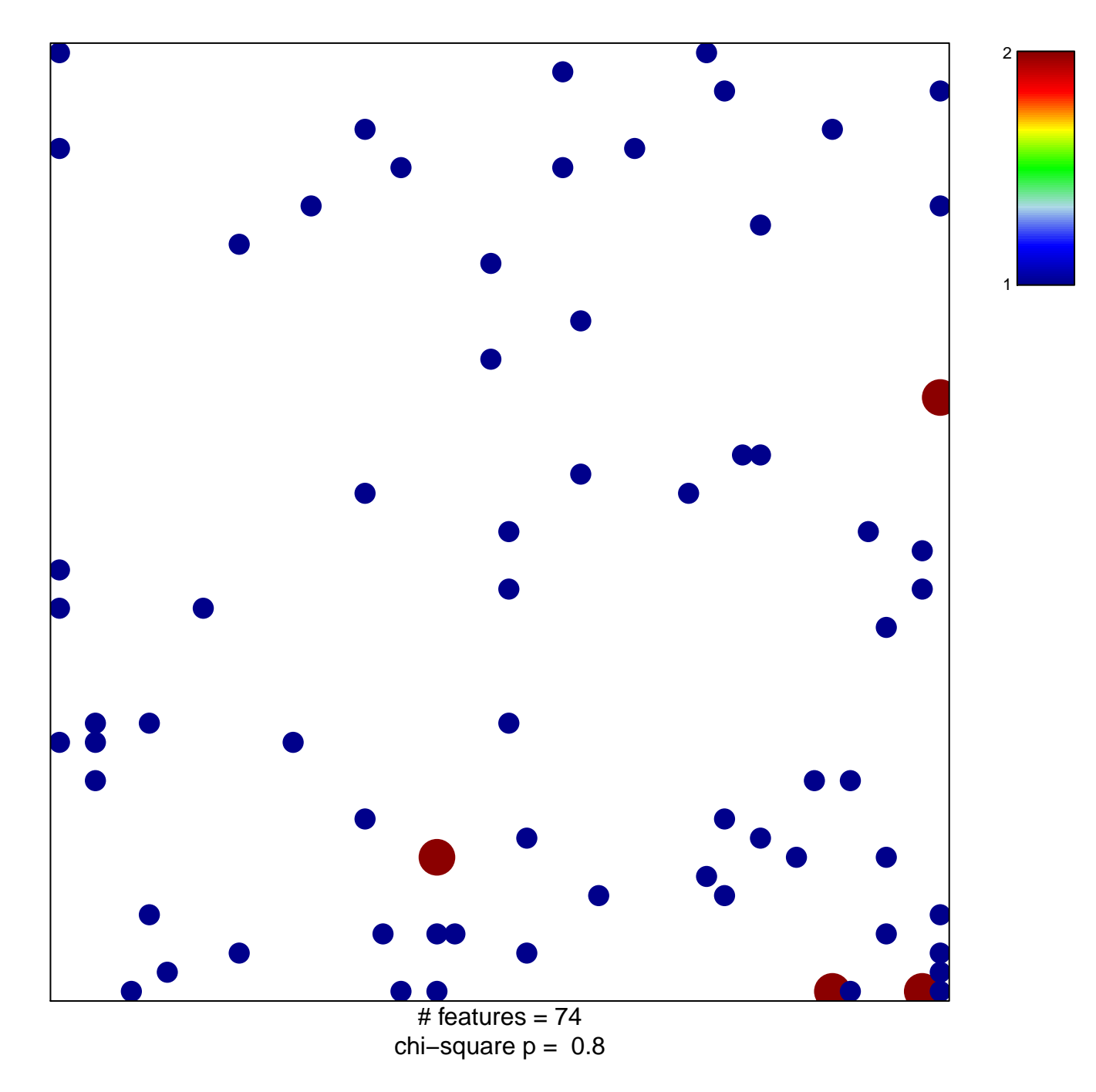

## **GALINDO\_IMMUNE\_RESPONSE\_TO\_ENTEROTOXIN**

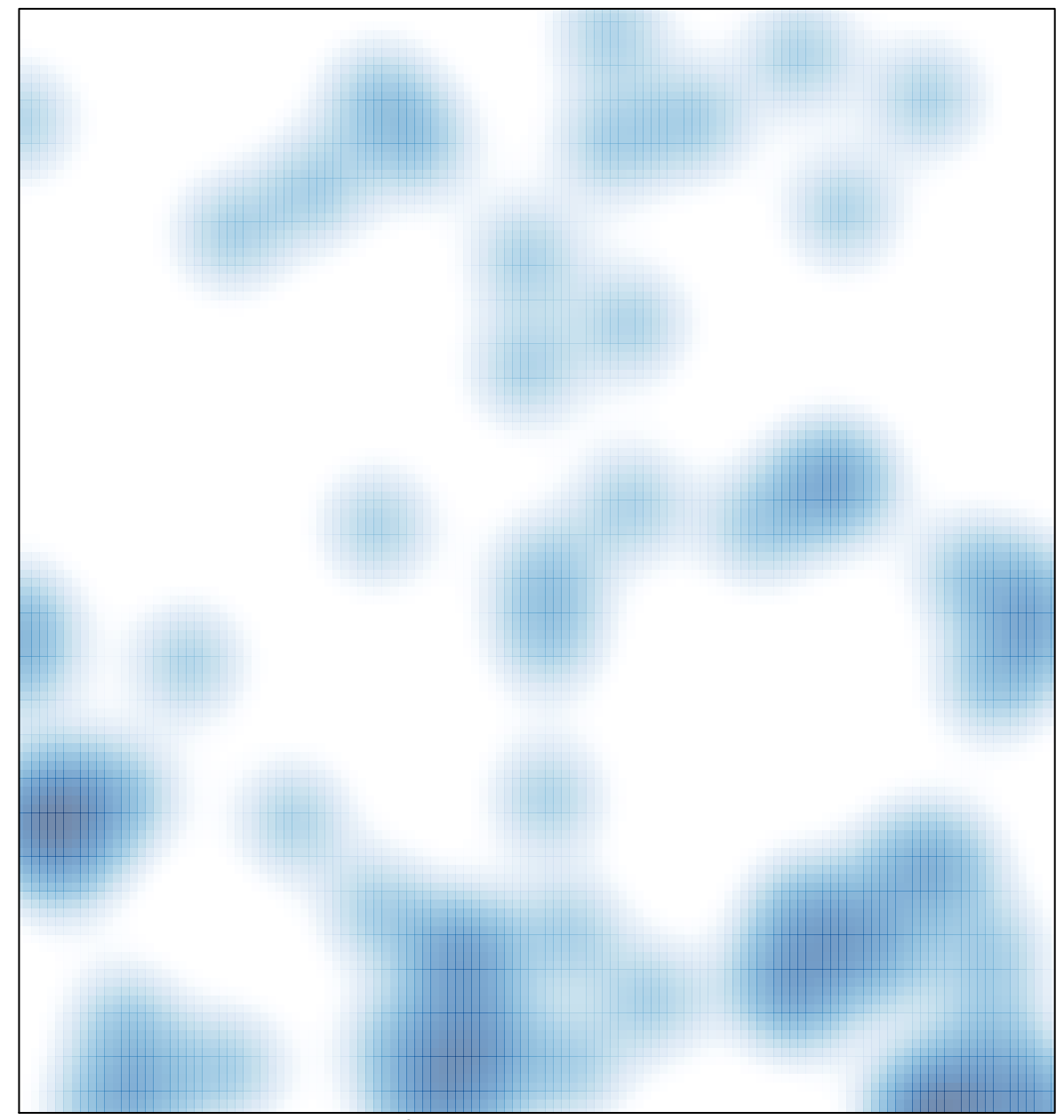

# features =  $74$ , max =  $2$